This half term we will be covering the IPC unit A Day in the Life. During this unit we will be learning about jobs and uniforms. We will also be thinking about what we would like to be when we grow up and how to achieve this.

## **English**

In English this term we will be looking at

- Fiction Book Focus Flat Stanley including stories and recounts from different character's points of view
- fiction and video clips to see the lives of others link to IPC work. Non-fiction Recounts base on the lives of different people/jobs. Use non-
- Use an apostrophe correctly for contracted forms and the possessive.
- Use expanded noun phrases.
- Use different sentence types including question, command, statement and exclamation.
- Capital letters for names of places and people

## **Maths**

In Maths this term we will be looking at

- Fractions
	- recognise, find, name and write fractions 1/3, 1/4, 2/4 and 3/4 of a length, shape, set of objects or quantity
- Length and Height
	- compare and order lengths, and record the results using  $\lambda$ ,  $\lambda$  and =
	- choose and use appropriate standard units to estimate and measure length/height in any direction
	- solve problems with addition and subtraction, using concrete objects and pictorial representations, including those involving numbers, quantities and measures
- 

# Properties of Shapes **Class Information**

Year Two will need their PE shoes on a **Tuesday** and a **Thursday New spellings are given out on a Monday and tested the following Friday.**

The children also need to be reading at home. They should be reading each book more than once to help improve their fluency. Please ensure you are listening to your child read at least three times a week and returning their reading book and reading record to school. Days for changing books will be a Monday and Thursday. This give us time to quarantine the books in between bringing the books home.

# **Please Can You Help?**

See our home learning sheet for ideas for other projects at home. Choose three or four to do and send them in when you are done. We will display these projects in school.

Many Thanks, Mrs Temple

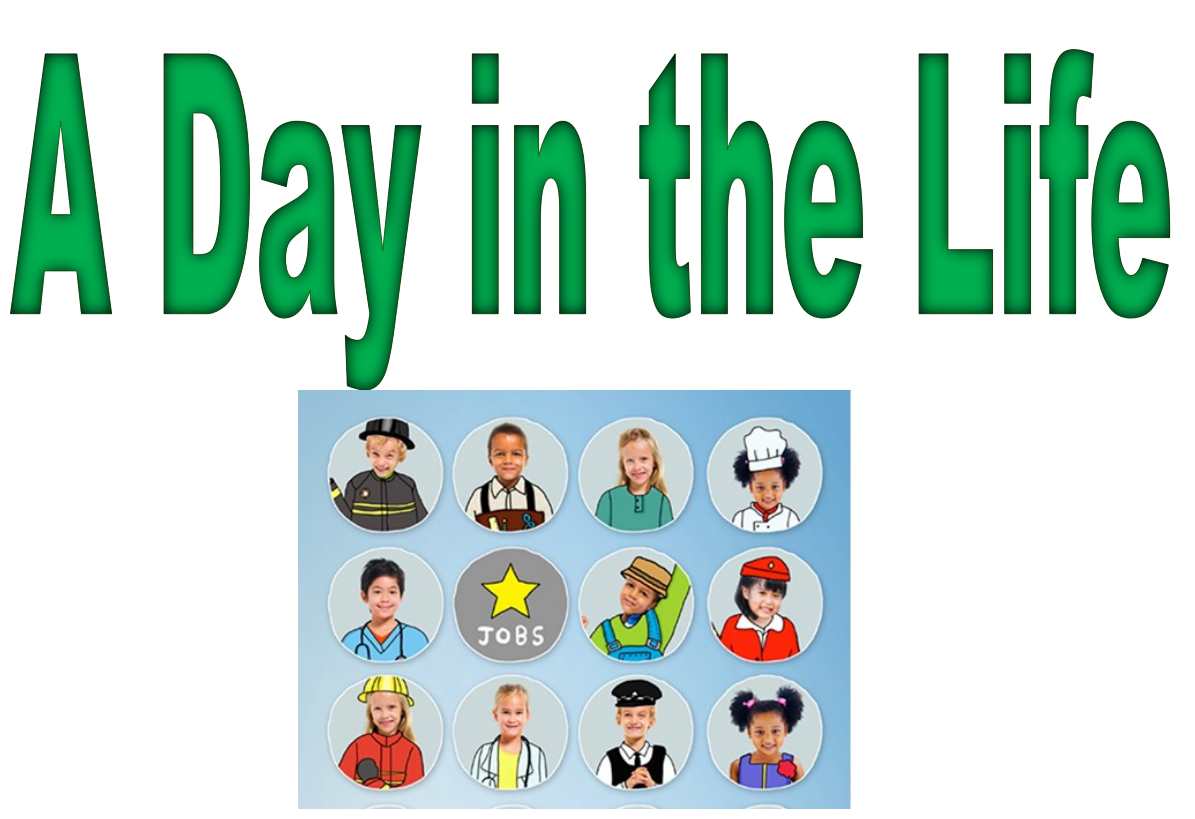

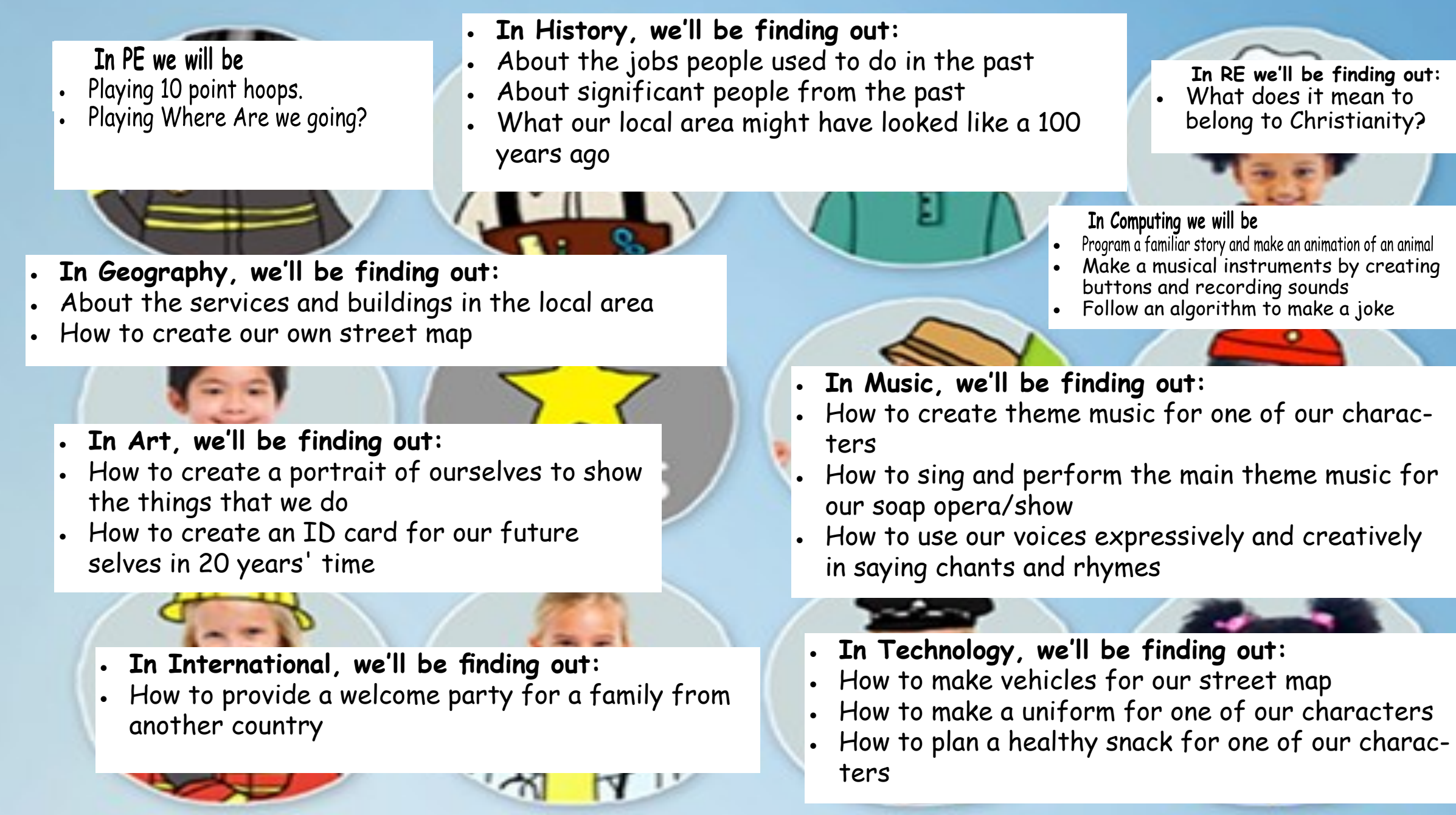

# $\mathsf{In} \ \mathsf{RE} \ \mathsf{we}'$ ll be finding out: • What does it mean to  $\blacksquare$ belong to Christianity? dolore eu feugiat nulla facilisis at vero eros et accumsan et iusto odio dignissim qui blandit  $\sim$   $\sim$